#### МИНИСТЕРСТВО ОБРАЗОВАНИЯ И НАУКИ УКРАИНЫ

Национальный технический университет "Харьковский политехнический институт"

**МЕТОДИЧЕСКИЕ УКАЗАНИЯ к проведению практических занятий по курсу "Математические методы и модели в низкотемпературной технике" для студентов физико-технических специальностей**

Методичні вказівки до проведення практичних занять з курсу "Математичні методи та моделі у низькотемпературній техніці" для студентів фізикотехнічних спеціальностей / Укл. М.В. Савченко, В.М. Кухаренко. – Харків: НТУ "ХПІ", 2006. – 43 с .

Укладачі: канд. фіз.-мат. наук М.В. Савченко

канд. техн. наук В.М. Кухаренко

Рецензент доц., канд. техн. наук О.В. Сіра

Кафедра технічної кріофізики

Утверждено редакционно-издательским советом университета,

протокол №3 от 15.12.2005г.

© Савченко М.В., Кухаренко В.М. 2006 р.

Харьков НТУ "ХПИ" 2006

#### *Не пройдешь через дело – не станешь умнее. Китайская мудрость* **[8]**

#### **Вступление**

 Предлагаемые в данном пособии лабораторные работы используются при проведении практических занятий со студентами 3-го курса кафедры технической криофизики физико-технического факультета НТУ «ХПИ» в ходе изучения курса «Математические методы и модели в низкотемпературной технике». В течение недели проводится одна лабораторная работа. Девятая учебная неделя используется для проведения модульного контроля. На первом практическом занятии студенты регистрируются в сети Интернет на сайте http://dl.kpi.kharkov.ua/tkf/tkf6m/, размещенном на портале НТУ «ХПИ».

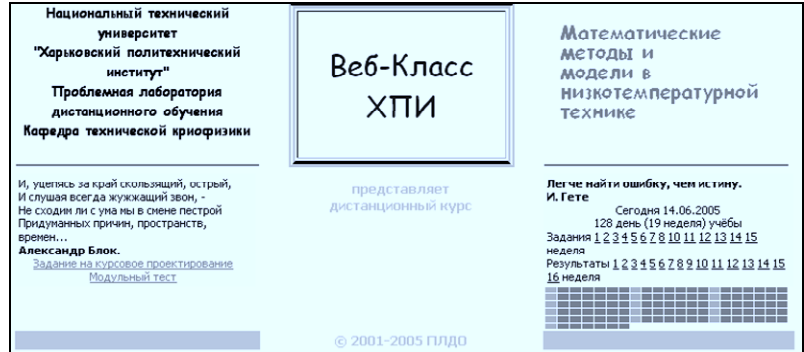

Рис. 0.1. Фрагмент стартовой страницы сайта курса.

 Данный сайт создан с использованием виртуальной учебной среды «Веб-класс ХПИ» и выступает в качестве электронной поддержки обычных занятий. Он содержит минимально необходимый теоретический материал, тесты, рейтинг, подсистемы онлайн коммуникации. В ходе лабораторной работы студент должен сдать соответствующий тест и выполнить расчетное задание. За каждое выполненное задание студенту начисляется определенное количество баллов. На стартовой странице курса студент может просмотреть свой текущий суммарный рейтинг.

 **Особенности прохождения тестов.** Для тестирования знаний используется подсистема Х-тесты виртуальной среды. На июнь 2005 года база состоит из 857 карточек-вопросов, в среднем по 60 карточек на тест. При каждом тестировании студентам предлагается по 15 карточек. Максимально возможная оценка за выполнение теста – «15». Штрафные баллы – «-5». Штрафные баллы начисляются, если тест не сдавался или количество набранных баллов в тесте не превышает пяти. При прохождении тестов рекомендуется пользоваться пакетом MathCad.

 **Особенности выполнения расчетного задания.** При выполнении этого задания студент должен использовать пакет MathCad. Результаты представляются студентом преподавателю в напечатанном виде. Максимально возможная оценка за выполнение этого пункта задания – «15». Штрафные баллы – «-5». Штрафные баллы начисляются за не своевременное выполнение задания, т.е. прошло более двух недель с момента выдачи данного задания, а студент не сдал работу.

При подготовке расчетных заданий была использована литература [1-5]. В качестве книги для начального ознакомления с возможностями пакета MathCad можно порекомендовать книгу [6]. Для успешного выполнения настоящих лабораторных работ студентам полезно в первую очередь познакомится с книгами [8-13].

 Часть материала (книги в формате djvu, бесплатное программное обеспечение, электронный курс «Основы программирования на языке Паскаль») собраны на лазерном диске. Копия этого диска распространяется бесплатно. Каждый студент может получить эту информацию, обратившись в Проблемную лабораторию дистанционного обучения НТУ «ХПИ», которая находится в вечернем корпусе (за электрокорпусом, 2-й этаж, левая сторона, комната 28, тел. (057) 70-76-382, веб-сайт http://dl.kpi.kharkov.ua/techn/rle/).

Настоящее пособие может также использовано при организации лабораторных работ по численным методам для студентов технических специальностей вузов.

3

#### Задания

1.1. Пройлите «Вволный тест». На сайте курса загрузите последовательно: Стартовая страница курса  $\sim$  Тесты  $\sim$  Х-тесты  $\sim$  1-я Нелеля. 1 Вволный тест.

1.2. Для заданного продукта выполните интерполяцию табличной функции многочленом Лагранжа [8,9,11]. Исходные данные представлены в таблицах 1.2-4. Студент выбирает продукт с номером, совпадающим с его номером в алфавитном списке учебной группы.

Разъяснение пункта задания 1.2. Выполните последовательно.

 $1.2.1.$ Созлание заголовка выполняемого задания. Ввелите:

- номер и название лабораторной работы:
- дату выполнения;
- номер группы;
- фамилию, имя студента, выполнившего данную работу;
- вариант задания;
- название продукта, для которого выполняется интерполяция (только для лабораторных работ №1-4).

1.2.2. Ввол исхолных ланных.

Постройте исходную таблицу. Представьте в графическом виде положение начальных (реперных) точек.

**1.2.3.** Построение интерполяционного многочлена Лагранжа  $L_{n,m}(x)$ .

$$
L_{n,m}(x) = \sum_{i=n}^{m} p_i(x, n, m) f_i,
$$
  
 
$$
\text{rate } p_i(x, n, m) = \frac{(x - x_n)(x - x_{n+1})...(x - x_m)}{(x_i - x_n)(x_i - x_{n+1})...(x_i - x_m)}
$$

Положите  $n = 0$ ;  $m = N$  (все исходные точки).

1.2.4. Исследование свойств полученного многочлена Лагранжа. Постройте интерполяционный многочлен для

1)  $n = \frac{N}{2}$ ;  $m = N$  (первая половина исходных данных);

2) 
$$
n = 0
$$
;  $m = \frac{N}{2}$  (вторая положна данных).

Добавьте графики этих функций  $L_{n,m}(x)$  на предыдущий график.

1.2.5. Анализ полученных графических зависимостей.

На каком интервале полученная интерполяционная кривая не совсем удачная (не передает физику процесса)?

В чем причина такого поведения этой кривой?

1.2.6. Сформулируйте выводы к данной работе.

 $\blacktriangleright$  1.3. Варианты заданий.

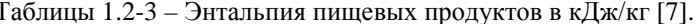

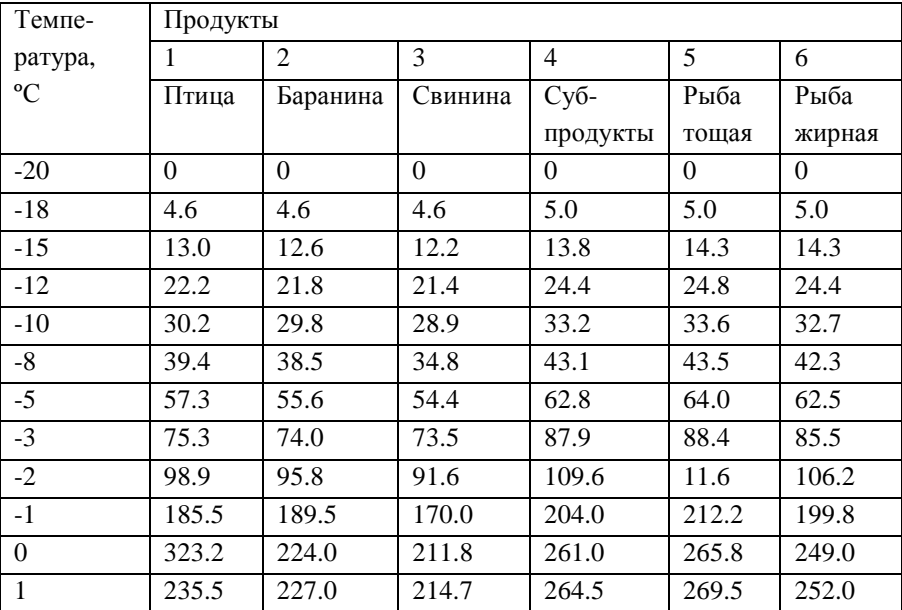

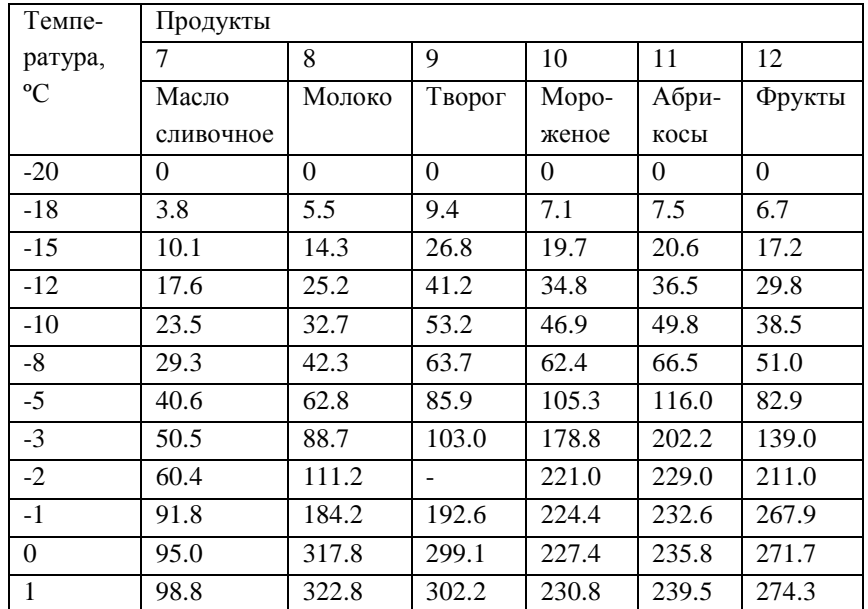

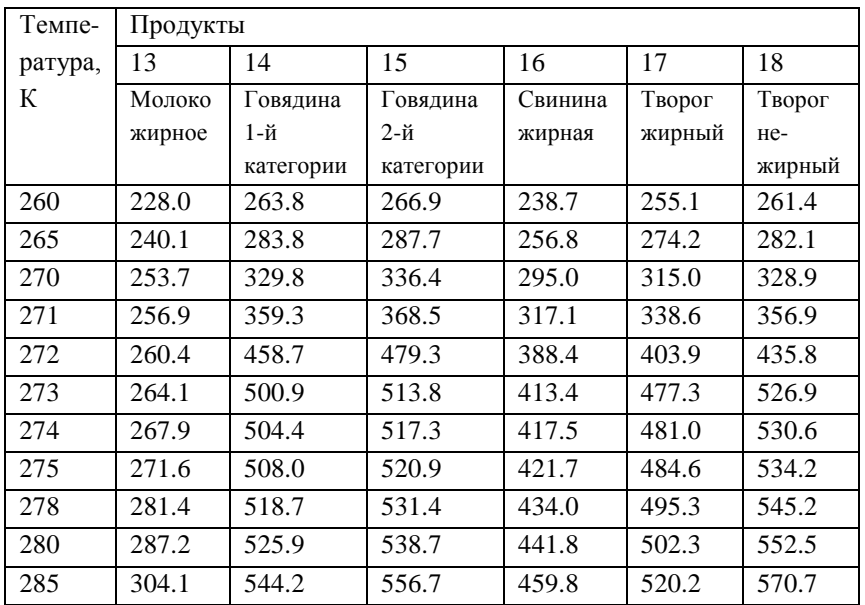

#### Задания

**2.1.** Пройдите тест по теме «**Линейные пространства**».

На сайте курса загрузите последовательно: Стартовая страница курса ~ Тесты ~ Х-тесты ~ 2 2-я Неделя. Линейные пространства.

 **2.2. Для заданного продукта выполните интерполяцию табличной функции, используя многочлены Чебышева** [8,9,11].

*Разъяснение пункта задания 2.2. Выполните последовательно.*

**2.2.1.** Создание заголовка выполняемого задания.

Аналогично пункту 1.2.1.

**2.2.2.** Ввод исходных данных.

Постройте исходную таблицу.

Представьте в графическом виде положение начальных точек.

**2.2.3.** Построение многочлена Лагранжа.

Смотри предыдущую лабораторную работу.

**2.2.4.** Исследование основных свойств многочленов Чебышева.

Постройте графики многочленов Чебышева  $T_n(t) = \cos(n \cdot \arccos(t))$ 

для  $t \in [-1,1]$  и n от 0 до N – количества опорных точек в вашей таблице.

Удостоверитесь, что корни размещены в точках  $t_i = \cos(\frac{(x_i - x_j)^2}{n})$  $\cos(\frac{(2 \cdot i + 1)}{2 \cdot n})$  $t_i = \cos(\frac{(2 \cdot i + 1)\pi}{2 \cdot n})$  *u* 

*i* = 0,1,..., *N* – 1. Заменой переменной *t* = 
$$
\frac{2 \cdot x - b - a}{b - a}
$$
, *a* =  $T_{\text{min}}$ , *b* =  $T_{\text{max}}$ 

постройте многочлен Чебышева  $T_n(t)$  на отрезке  $[a,b]$ . Проверьте, что корни в этом случае размещены в точках

$$
x_i = \frac{1}{2} \cdot (b + a + (b - a) \cdot \cos(\frac{(2 \cdot i + 1)\pi}{2 \cdot n + 2}))
$$
,  $i = 0, 1, ..., n$ .

 **2.2.5.** Проведите "измерение" энтальпии при температурах, которые являются корнями многочлена на заданном интервале изменения температуры.

Используйте сплайн-интерполяцию (пакет MathCad)

7

Если  $A$  – исходная таблица размера  $n \times 2$ , где  $n$  – количество реперных точек *k*:=0.*n*-*l*. Определим векторы  $vx_k = A_{k,0}, vy_k = A_{k,1}$ . Вычислим вторые производные  $vs.=c spline(vx, vy)$ . Сплайн-функция определяется как  $f(x) :=$ interp(vs, vx, vy, x).

2.2.6. Для вновь "измеренных" точек постройте полином Лагранжа. Смотри предыдущую лабораторную работу.

2.2.7. Выполните аппроксимацию многочленами Чебышева. Вычисляем корни

$$
x_{i} = \frac{1}{2} \cdot (b + a + (b - a) \cdot \cos(\frac{(2 \cdot j + 1)\pi}{2 \cdot m + 2}))
$$

полиномов Чебышева

$$
T_k(t) = \cos(k \cdot \arccos(\frac{2 \cdot x - b - a}{b - a})).
$$

Определяем коэффициенты

$$
B_k = \frac{2}{m-1} \sum_{j=0}^{m} f(x_j) \cos(\frac{(2 \cdot j + 1) \cdot \pi \cdot k}{2 \cdot m + 2}),
$$

здесь  $f(x_i)$  – сплайн-интерполяция в узлах полиномов Чебышева.

Теперь аппроксимацию многочленами Чебышева можно представить в виде

$$
y(x) = \frac{B_0}{2} + \sum_{k=1}^{m} B_k \cdot T_k(x)
$$

Постройте график функции  $y(x)$  для различных значений т. При каком минимальном значении т аппроксимирующий многочлен Чебышева достаточно хорошо проходит через исходные точки.

2.2.8 Сформулируйте выводы к данной работе.

#### 3. ЛАБОРАТОРНАЯ РАБОТА № 3

Залания

3.1. Пройдите тест по теме «Линейные функционалы и операторы». На сайте курса загрузите последовательно: Стартовая страница курса  $\sim$ Тесты ~ Х-тесты ~ 3 3-я Неделя. Линейные функционалы и операторы.

3.2. Для заданного продукта выполните интерполяцию табличной

#### функции методом наименьших квадратов [8,9,11].

Разъяснение пункта задания 3.2. Выполните последовательно.

3.2.1. Создание заголовка выполняемого задания. Аналогично пункту 1.2.1.

3.2.2. Ввод исходных данных.

Постройте исходную таблицу. Представьте в графическом виде положение начальных (реперных) точек  $x_i, y_i, i = 0,1,...,N$ . На графике эти точки должны отображаться в виде квадратов.

3.3.3. Построение аппроксимирующего полинома методом наименьших квадратов.

Воспользуйтесь встроенными функциями MathCad:

 $w(t) :=$  interp(vs, vx, vy, t) определяет полином k-й степени, который наилучшим образом описывает множеством точек, координаты которых  $vx, vy$ . Функция  $vs. = regress(vx, vy, k)$  – рассчитывает вектор vs для функции  $interp(vs, vx, vy, t)$ .

Постройте графики получаемых аппроксимирующих полиномов для различных значений k.

3.3.4. Оценка среднеквадратичной погрешности аппроксимации.

Среднеквадратичная погрешность аппроксимации  $\sigma(k)$  методом меньших

квадратов вычисляется по формуле 
$$
\sigma(k) = \sqrt{\sum_{i=0}^{N} \frac{(w(x_i) - y_i)^2}{N+1}}
$$

Постройте  $k = 1$  n график функции  $\sigma(k)$  $\Pi\Pi$ 

3.3.5 Сформулируйте выводы к данной работе.

#### 4. ЛАБОРАТОРНАЯ РАБОТА № 4

#### Залания

4.1. Пройдите тест по теме «Евклидовы пространства».

На сайте курса загрузите последовательно: Стартовая страница курса ~ Тесты  $\sim$  X-тесты  $\sim$  44-я Нелеля. Евклиловы пространства.

4.2. Лля заланного продукта найлите наилучшую аппроксимирующую функцию с использованием программ APPROX и

**TBLCURVE.** Демо-версии программ прилагаются на лазерном диске в папках soft/approx и soft/tbcurv2d, соответственно.

Разъяснение пункта задания 4.2. Выполните последовательно.

4.2.1. Создание заголовка выполняемого задания. Аналогично пункту 1.2.1.

4.2.2. Изучение приемов работы с компьютерной программой APPROX.

- Определите разработчиков программы.
- Установите год создания программы и номер текущей версии.
- Проведите поиск в Интернет информации о дальнейшей судьбе данного программного продукта.
- Кратко опишите назначение программы, её основные возможности 4.2.3. Поиск наилучшей аппроксимации.

Используя программу АРРКОХ, выполните поиск наипучшей аппроксимирующей функции  $g(x)$  для ваших исходных данных  $x_i$ ,  $y_i$ .

В пакете MathCad отобразите на графике реперные точки и найденную аппроксимирующую функцию.

Оцените среднеквадратичную погрешность аппроксимации

$$
\sigma = \sqrt{\sum_{i=0}^{N} \frac{(g(x_i) - y_i)^2}{N + 1}}
$$

4.2.4. Изучите приемы работы с компьютерной программой TBLCURVE.

Смотри пункт 4.2.2 и 4.2.3.

4.2.5. Сформулируйте выводы к данной работе.

Разъяснение к тестовому заданию.

4.3. Об аппроксимации табличных данных методом наименьших квадратов.

Ввод исходных данных и построение системы линейных уравнений (на примере построения аппроксимирующей прямой по методу наименьших квадратов). Ниже приведено одно из возможных решений этой задачи с помощью пакета MathCad. Разберите все нюансы этого решения.

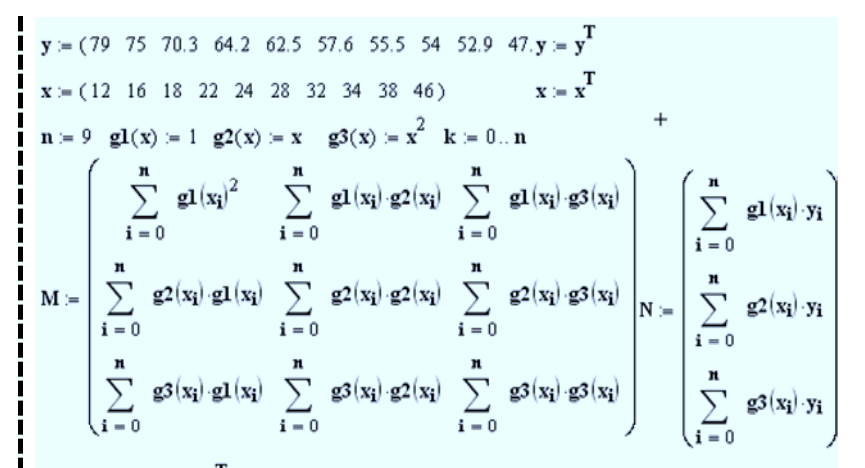

 $C = Isolve(M, N) C<sup>T</sup> = (102.436 -2.173 -0.022)$  w(t) =  $C_0 \cdot g1(t) + C_1 \cdot g2(t) + C_2 \cdot g3(t)$ 

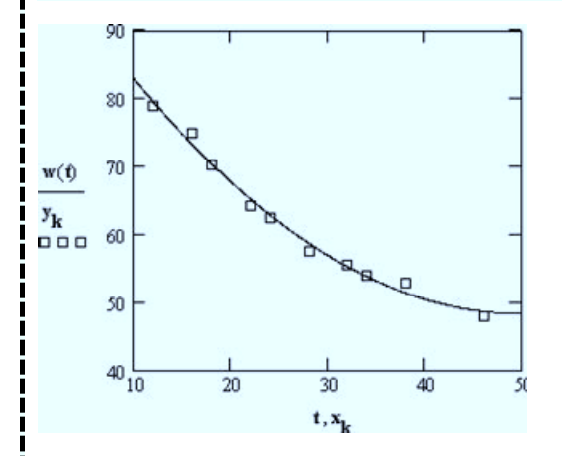

#### 5. ЛАБОРАТОРНАЯ РАБОТА № 5

#### Залания

5.1. Пройдите тест по теме «Интерполяция и аппроксимация». На сайте курса загрузите последовательно: Стартовая страница курса  $\sim$ Тесты ~ X-тесты ~ 5 5-я Неделя. Интерполяция и аппроксимация.

5.2. Методом Эйлера решить задачу Коши [8,12]. Вариант задания совпадает с номером студента в алфавитном списке учебной группы.

Разъяснение пункта задания 5.2.

5.2.1. Создание заголовка выполняемого задания. Аналогично пункту 1.2.1

**5.2.2.** Решение методом Эйлера задачи Коши  $\frac{dy}{dx} = f(x, y), y(x_0) = y_0$ .

Установите интервал [а, b] для поиска решения дифференциального уравнения.

Выберите шаг  $h = \frac{(b-a)}{n}$  для интегрирования уравнения. Запишите

формулы, реализующие метод Эйлера, т.е. необходимо составить таблицу значений

$$
y_k = y(x_k)
$$
,  $\text{rate } x_k = x_0 + k \cdot h(k = 0,1,...,n)$ .

При этом

$$
y_{k+1} = y_k + h \cdot f(x_k, y_k), k = 0, 1, \dots, n.
$$

Погрешность вычислений на каждом шаге составляет

 $R_k = 0.5 \cdot h^2 \cdot y''(\varsigma)$ , rge  $x_k \leq \varsigma \leq x_{k+1}$ .

5.2.3. Анализ полученного решения.

- Постройте график зависимости полученного решения.  $\bullet$
- Если это, возможно, отобразите на этом графике точное решение.  $\bullet$
- Проведите повторное интегрирование исходного уравнения для различных значений шага  $h_1 = h/2$ ,  $h_2 = h/10$ ,  $h_3 = h/100$ .

Оцените точность и устойчивость полученного решения.

5.2.4. Реализация усовершенствованного метода «ломаных». Повторите пункты 5.2.2 и 5.2.3.

$$
x_{k+\frac{1}{2}} = x_k + \frac{h}{2},
$$

$$
y_{k+\frac{1}{2}} = y_k + \frac{h \cdot f(x_k, y_k)}{2},
$$
  

$$
y_{k+1} = y_k + \frac{h \cdot f(x_{k+\frac{1}{2}}, y_{k+\frac{1}{2}})}{2}.
$$

5.2.5. Сформулируйте выводы к данной работе.

• 5.3. Варианты заданий.

1. 
$$
\frac{dy}{dx} = \frac{1}{1-x}
$$
,  $y(0) = 1$ ,  $y_1(x) = 1 - \ln(1 - x)$  ( $y_1(x)$ -row-~~1~~ ~~1~~ ~~1~~ ~~1~~ ~~2~~ ~~1~~ ~~3~~ ~~2~~ ~~3~~ ~~4~~ ~~5~~ ~~2~~ ~~6~~ ~~5~~ ~~1~~ ~~2~~ ~~6~~ ~~5~~ ~~1~~ ~~2~~ ~~6~~ ~~5~~ ~~1~~ ~~2~~ ~~6~~ ~~5~~ ~~1~~ ~~2~~ ~~6~~ ~~5~~ ~~1~~ ~~2~~ ~~6~~ ~~5~~ ~~1~~ ~~2~~ ~~6~~ ~~5~~ ~~1~~ ~~2~~ ~~6~~ ~~5~~ ~~2~~ ~~6~~ ~~5~~ ~~2~~

13

11. 
$$
\frac{dy}{dx} = \frac{y}{x \ln x}
$$
,  $y(e) = 1$   
\n12.  $\frac{dy}{dx} = \frac{xy - 1}{x^2 - 1}$ ,  $y(0) = 1$   
\n13.  $\frac{dy}{dx} = \frac{1}{\cos(x)} + ytg(x)$ ,  $y(0) = 1$   
\n14.  $\frac{dy}{dx} = x + x^2 - y^2 + \cos(x)$ ,  $y(0) = 1$   
\n15.  $\frac{dy}{dx} = 2x - 3\ln y + y$ ,  $y(0) = 1$   
\n16.  $\frac{dy}{dx} = \cos(2x) - x - y^2$ ,  $y(0) = 0$   
\n17.  $\frac{dy}{dx} = x^2y + e^y + x$ ,  $y(0) = 0$   
\n18.  $\frac{dy}{dx} = xe^{-x} + \ln y$ ,  $y(0) = 0$ 

Разъяснение к тестовому заданию.

5.3. Построить интерполяционный многочлен наилучшего приближения третьей степени для функции,  $y = x^2 + ln(x + 2)$ , где х принадлежит отрезку [-1,1] (т.е. многочлен Лагранжа в узлах, которые являются корнями многочлена Чебышева соответствующей степени). При записи результата оставить три значашие цифры в дробной части. Ниже приведено одно из возможных решений этой задачи с помощью пакета MathCad. Разберите все нюансы этого решения.

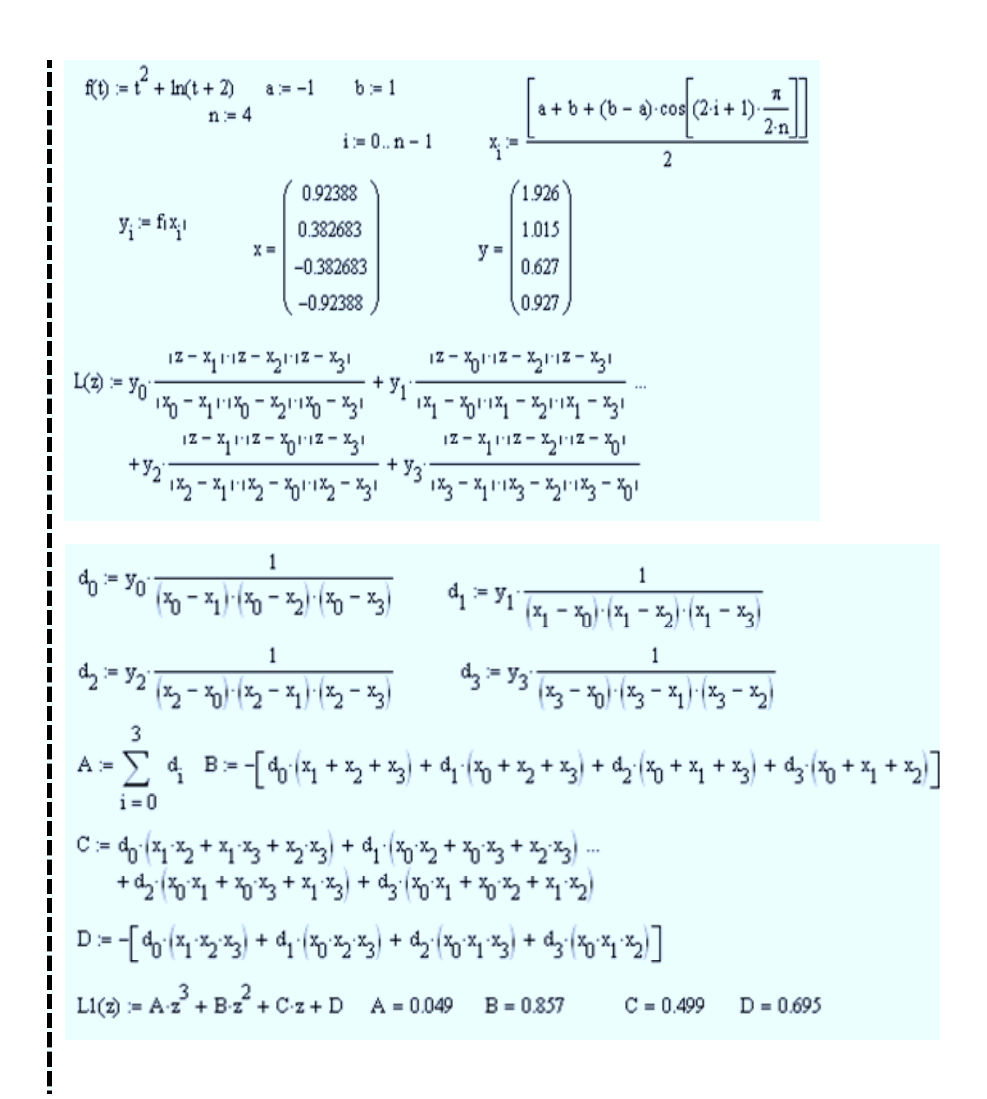

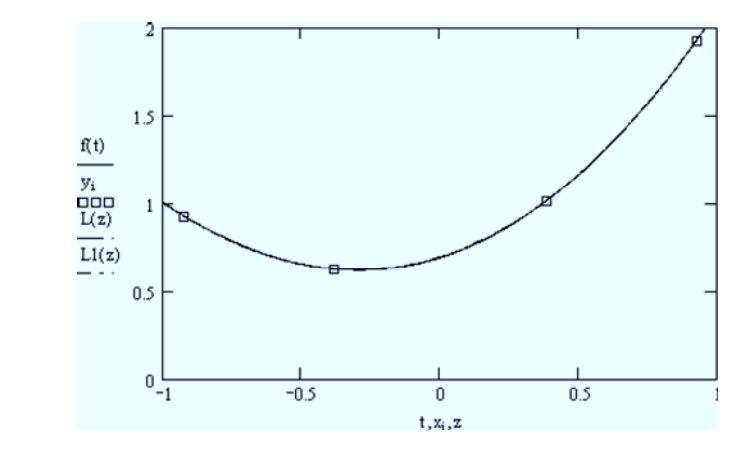

Сформулируйте выводы к данной работе.

#### 6. ЛАБОРАТОРНАЯ РАБОТА №6

Залания

6.1. Пройдите тест по теме «Численные методы линейной алгебры». На сайте курса загрузите последовательно: Стартовая страница курса  $\sim$ Тесты ~ Х-тесты ~ 6 6-я Неделя. Численные методы линейной алгебры.

6.2. Усовершенствованным методом Эйлера-Коши решить задачу Коши [8,12]. Вариант задания совпадает с номером студента в списке группы. Смотри Задание к 5-й Неделе.

Разъяснение пункта задания 6.2. Выполните последовательно.

6.2.1. Создание заголовка выполняемого задания. Аналогично пункту 1.2.1.

**6.2.2.** Решение методом Эйлера задачи Коши 
$$
\frac{dy}{dx} = f(x, y), y(x_0) = y_0
$$
.

Установите интервал [a, b] для поиска решения дифференциального уравнения.

Выберите шаг h для интегрирования уравнения. Запишите формулы, реализующие метод Эйлера, т.е. необходимо составить таблицу значений

$$
y_k = y(x_k)
$$
, rge  $x_k = x_0 + kh$   $(k = 0,1,...,n)$ ,  $h = \frac{b-a}{n}$ .

Сначала вычисляют "грубое" значение

$$
u_{k+1} = y_k + hf(x_k, y_k),
$$

которое затем уточняют по формуле

$$
y_{k+1} = y_k + \frac{h}{2} \left[ f(x_k, y_k) + f(x_{k+1}, u_{k+1}) \right], k = 0, 1, ..., n-1
$$

Погрешность метода на каждом шаге имеет порядок  $h^3$ .

6.2.3. Анализ полученного решения. Аналогично пункту 5.2.3.

6.2.4. Решение усовершенствованным методом Эйлера с уточнением задачи Коши.

Сначала вычисляют "грубое" значение

$$
u_{k+1} = y_k + hf(x_k, y_k),
$$

а затем это значение уточняют по формуле

$$
y_{k+1}^{i} = y_{k} + \frac{h}{2} \left[ f(x_{k}, y_{k}) + f^{i-1}(x_{k+1}, u_{k+1}) \right]
$$

Итерация продолжается до тех пор, пока в пределах требуемой точности два последовательных приближения не совпадут.

Погрешность метода на каждом шаге имеет порядок  $h^3$ .

6.2.5. Анализ полученного решения. Аналогично пункту 5.2.3. 6.2.6. Сформулируйте выводы к данной работе.

#### 7. ЛАБОРАТОРНАЯ РАБОТА №7

#### Залания

7.1. Пройдите тест по теме «Сходимость, аппроксимация».

На сайте курса загрузите последовательно: Стартовая страница курса  $\sim$ Тесты ~ Х-тесты ~ 7 7-я Неделя. Сходимость, аппроксимация.

7.2. Усовершенствованным метолом Милна решить залачу Коши [8,12]. Вариант задания совпадает с номером студента в списке группы. Смотри Задание к 5-й лабораторной работе.

Разъяснение пункта задания 7.2. Выполните последовательно.

7.2.1. Созлание заголовка выполняемого залания. Аналогично пункту 1.2.1.

**7.2.2.** Решение методом Милна задачи Коши  $\frac{dy}{dx} = f(x, y), y(x_0) = y_0$ .

Установите интервал  $[a,b]$  для поиска решения дифференциального уравнения.

Выберите шаг h для интегрирования уравнения.

$$
x_k = x_0 + k \cdot h \ (k = 0, 1, \dots, n), \ h = \frac{b - a}{n} \ .
$$

С помощью метода Рунге-Кутта найти значения  $y_k$  на начальном отрезке  $k=1,2,3$ .

Метод Рунге-Кутта. На каждом шаге вычисления ВЫПОЛНЯЮТ последовательно.

$$
K1_{k} = hf(x_{k}, y_{k})
$$
  
\n
$$
K2_{k} = hf(x_{k} + h/2, y_{k} + K1_{k}/2)
$$
  
\n
$$
K3_{k} = hf(x_{k} + h/2, y_{k} + K2_{k}/2)
$$
  
\n
$$
K4_{k} = hf(x_{k} + h, y_{k} + K3_{k})
$$
  
\n
$$
y_{k+1} = y_{k} + [K1_{k} + 2K2_{k} + 2K3_{k} + K4_{k}] / 6
$$

Погрешность на каждом шаге имеет порядок  $h^5$ .

В методе Милна последующие значения  $y_k$  при k=4,5,... определяются на каждом шаге следующим образом. Для предсказания используют первую формулу Милна

$$
y_k^{npe\partial} = y_{k-4} + 4h \cdot [2f_{k-3} - f_{k-2} + 2f_{k-1}]/3.
$$
  
Используя  $y_k^{npe\partial}$ , находят  $f_k^{npe\partial} = f(x_k, y_k^{npe\partial})$  и промзводят уточнения

(коррекцию) значения  $y_k$  по второй формуле Милна

$$
y_k^{kop} = y_{k-2} + h \cdot [2f_{k-2} + 4f_{k-1} + f_k^{npe\partial}]/3 \; .
$$

Абсолютная погрешность  $\varepsilon_k$  значения  $y_k^{kop}$  приближенно определяется по формуле

$$
\varepsilon_k = \left| y_k^{KOP} - y_k^{npe\partial} \right| / 29.
$$

Если точность результата достаточна, то полагают  $y_k \approx y_k^{kop}$ .

7.2.3. Анализ полученного решения. Аналогично пункту 5.2.3. Дополнительно оцените точность и устойчивость полученного решения.

7.2.4. Сформулируйте выводы к данной работе.

#### 8. ЛАБОРАТОРНАЯ РАБОТА № 8

#### Залания

8.1. Пройдите тест по теме «Устойчивость».

На сайте курса загрузите последовательно: Стартовая страница курса  $\sim$ Тесты ~ Х-тесты ~ 8 8-я Нелеля. Устойчивость.

8.2. Усовершенствованным методом Адамса решить задачу Коши [8,12]. Вариант задания совпадает с номером студента в списке группы. Смотри Задание к 5-й лабораторной работе.

Разъяснение пункта задания 8.2. Выполните последовательно.

8.2.1. Создание заголовка выполняемого задания.

Аналогично пункту 1.2.1.

**8.2.2.** Peшение методом Адамса задачи Коши 
$$
\frac{dy}{dx} = f(x, y), y(x_0) = y_0
$$
.

С помощью метода Рунге-Кутта находим значение функции для двух начальных точек сетки. Смотри пункт 7.2.2.

В методе Адамса формула с первыми разностями имеет вид:

$$
y_{k+1} = y_k + q_k + \Delta q_{k-1} / 2, q_k = h \cdot f(x_k, y_k), k = 1, 2, \dots
$$

Значение у<sub>1</sub> находят другим способом. Погрешность на каждом шаге имеет порядок  $h^2$ . Формула со вторыми разностями:

$$
y_{k+1} = y_k + q_k + \Delta q_{k-1} / 2 + 5\Delta^2 q_{k-2} / 12, k = 1, 2, ...
$$
  

$$
\Delta^i q_0 = \Delta^i q_1 - \Delta^{i-1} q_1
$$

Значения  $y_1$  и  $y_2$  находят другим способом. Погрешность на каждом шаге имеет порядок  $h^3$ 

19

8.2.3. Анализ полученного решения. Аналогично пункту 5.2.3 8.2.4. Сформулируйте выводы к данной работе.

#### 9. ЛАБОРАТОРНАЯ РАБОТА №9

Задания

9.1. Пройдите тест по теме «Консервативные разностные схемы». На сайте курса загрузите последовательно: Стартовая страница курса  $\sim$ Тесты ~ Х-тесты ~ 10 10-я Неделя. Консервативные разностные схемы.

9.2. Решить краевую задачу для обыкновенного дифференциального уравнения [8-11]. Варианты заданий приведены в 9.3. Номер задания совпадает с номером студента в списке группы, упорядоченном по алфавиту.

Разъяснение пункта задания 9.2 Выполните последовательно.

9.2.1. Созлание заголовка выполняемого залания

Аналогично пункту 1.2.1.

**9.2.2.** Решение краевой задачи для уравнения  $y'' + p(x)y' + q(x) = f(x)$ методом конечных разностей. Краевые условия:

 $\alpha_0 y(a) + \alpha_1 y(b) = A$ 

$$
\beta_0 y(a) + \beta_1 y(b) = B
$$
,  $\text{rate } |\alpha_0| + |\alpha_1| \neq 0$ ,  $|\beta_0| + |\beta_1| \neq 0$ .

Разбив отрезок [*a*,*b*] на n равных частей с шагом  $h = \frac{b-a}{a}$ , получают точки  $x_i = a + ih$  ( $i = 0,1,...,n$ ), в которых требуется найти искомые значения  $y_i = y(x_i)$ . Производные заменяют конечно-разностными отношениями; тогда для внутренних точек, т.е. для  $i = 1, 2, ..., n - 1$ , выполняются равенства

$$
y'_{i} = \frac{y_{i+1} - y_{i-1}}{2h} u
$$
 
$$
y''_{i} = \frac{y_{i+1} - 2y_{i} + y_{i-1}}{h^{2}},
$$

а для краевых точек  $x_0 = a$  и  $x_n = b$  – равенства

$$
y'_0 = \frac{y_1 - y_0}{h}
$$
,  $y'_n = \frac{y_n - y_{n-1}}{h}$ . Вместо них можно записать

$$
y'_0 = \frac{-y_2 + 4y_1 - 3y_0}{2h} \quad y'_n = \frac{3y_n - 4y_{n-1} + y_{n-2}}{2h}
$$

В результате получается система уравнений с неизвестными  $y_0, y_1, ..., y_n$ . Решив эту систему, получают таблицу приближенных значений искомой функции. Ниже приведено одно из возможных решений этой задачи с помощью пакета MathCad. Разберите все нюансы этого решения.

i := 0,1... n  
\n
$$
x_i
$$
 := a + i h  
\n $h$  =  $\frac{(b - a)}{n}$   
\n $p_i$  =  $p(x_i)$   $q_i$  =  $q(x_i)$   $f_i$  =  $f(x_i)$   
\nj := 1... n - 1  
\n $D_{j,j-1}$  := 2 -  $p_j$ ·h  $D_{j,j}$  = 2·h·h· $q_j$  - 4  $D_{j,j+1}$  := 2 +  $p_j$ ·h  
\n $G_j$  = 2·h·h· $f_j$   
\n $D_{0,0}$  := 2·h· $\alpha_0$  - 3· $\alpha_1$   $D_{0,1}$  := 4· $\alpha_1$   $D_{0,2}$  := - $\alpha_1$   $G_0$  = 2·h·A  
\n $D_{n,n}$  = 2·h· $\beta_0$  + 3· $\beta_1$   $D_{n,n-1}$  := -4· $\beta_1$   $D_{n,n-2}$  :=  $\beta_1$   $G_n$  = 2·h·B  
\ny :=  $D$ <sup>-1</sup>·G  
\n $\begin{pmatrix} -5.8 & 8 & -2 & 0 \\ 1.79 & -4.005 & 2.21 & 0 \\ 0 & 1.78 & -4.005 & 2.22 \\ 0 & 0 & 0 & 0.2 \end{pmatrix}$   $G$  =  $\begin{pmatrix} 0.2 \\ 0.02 \\ 0.02 \\ 0.03 \\ 0.43 \end{pmatrix}$   
\nPaccmorphism npu<sub>NP</sub>:  
\ny'' + xy' - 0.5y/x = 1, y(2)+2y'(2)=1, y(2.3)=2.15, n=3  
\n $p(x)$  := x  $q(x)$  :=  $\frac{-0.5}{x}$  f(x) := 1  
\n $\alpha_0$  = 1  $\alpha_1$  = 2 A := 1  $\beta_0$  = 1  $\beta_1$  = 0 B = 2.1:  
\na := 2 b = 23 n = 3

21

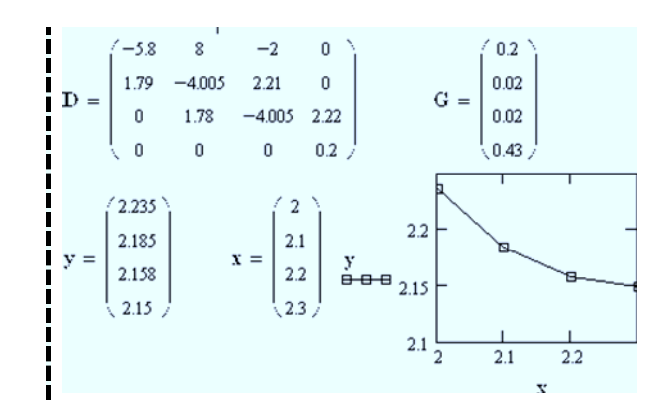

9.2.3. Исследовать полученное решение.

Выяснить, как зависит полученное решение от величины шага h.

9.2.4. Решить эту же задачу методом прогонки.

Определяем исходную систему уравнений аналогично пункту 9.2.2. Предварительно определяют коэффициенты уравнений вида

$$
y_{i+1} + m_i y_i + k_i y_{i-1} = h^2 F_i
$$
  $(i = 1, 2, ..., n-1)$ 

Ниже приведено одно из возможных решений этой задачи с помощью пакета MathCad.

$$
i := 0, 1... n \qquad x_i := a + i \cdot h \qquad h := \frac{(b - a)}{n}
$$
  
\n
$$
p_i := p(x_i) \qquad q_i := q(x_i) \quad f_i := f(x_i)
$$
  
\n
$$
j := 1... n - 1
$$
  
\n
$$
m_j := \frac{h^2 \cdot q_j - 2}{1 + h \cdot \frac{p_j}{2}} \qquad k_j := \frac{1 - h \cdot \frac{p_j}{2}}{1 + h \cdot \frac{p_j}{2}} \qquad F_j := \frac{f_j}{1 + h \cdot \frac{p_j}{2}}
$$
  
\n
$$
c_0 := \frac{\alpha_1}{h \cdot \alpha_0 - \alpha_1} \qquad d_0 := A \cdot \frac{h}{\alpha_1} \qquad c_j := \frac{1}{m_j - k_j \cdot c_{j-1}}
$$
  
\n
$$
d_j := h^2 \cdot F_j - k_j \cdot c_{j-1} \cdot d_{j-1} \qquad y_n := \frac{(B \cdot h + \beta_1 \cdot c_{n-1} \cdot d_{n-1})}{\beta_0 \cdot h + \beta_1 \cdot (c_{n-1} + 1)}
$$
  
\n
$$
l := n - 1... 0 \qquad y_l := c_l \cdot (d_l - y_{l+1})
$$

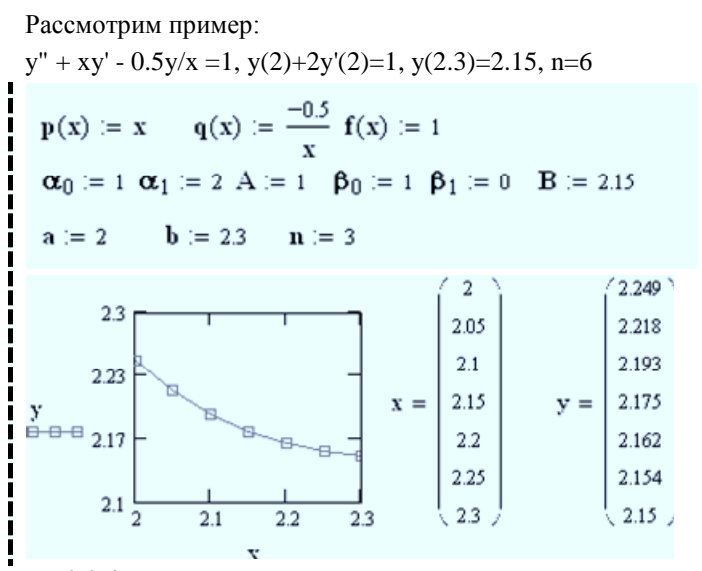

9.2.4. Исследовать полученное решение.

Выяснить, как зависит полученное решение от величины шага h.

9.2.5. Сформулируйте выводы к данной работе.

• 9.3. Варианты заданий.

1. 
$$
y'' + \frac{y'}{x} + 2y = x
$$
  
\n2.  $y'' - xy' + 2y = x + 1$   
\n $\begin{cases}\ny(0.7) = 0.5 \\
2y(1) + 3y'(1) = 1.2\n\end{cases}$   
\n3.  $y'' + xy' + y = x + 1$   
\n $\begin{cases}\ny(0.5) + 2y'(0.5) = 1 \\
(0.8) = 1.2\n\end{cases}$   
\n4.  $y'' + 2y' - \frac{y}{x} = 3$   
\n $\begin{cases}\ny(0.2) = 2 \\
0.5y(0.5) - y'(0.5) = 1\n\end{cases}$   
\n5.  $y'' + 2y' - xy = x^2$   
\n $\begin{cases}\ny(0.6) = 0.7 \\
y'(0.6) = 0.7\n\end{cases}$   
\n $\begin{cases}\ny(1.1) - 0.5y'(1.1) = 2 \\
y'(1.4) = 4\n\end{cases}$ 

 $\overline{\mathbf{3}}$ 

7. 
$$
y''-3y'+\frac{y}{x} = 1
$$
  
\n $\begin{cases}\n y(0.4) = 2 \\
 y(0.9) - 0.5y'(0.9) = 1\n \end{cases}$   
\n8.  $y''+3y'-\frac{y}{x} = x+1$   
\n $\begin{cases}\n y'(1.2) = 1 \\
 y(0.9) - 0.5y'(0.9) = 1\n \end{cases}$   
\n9.  $y''-\frac{y'}{2}+3y = 2x^2$   
\n10.  $y''+1.5y'-xy = 0.5$   
\n $\begin{cases}\n y(1) + 2y'(1) = 0.6 \\
 y(1.3) = 1\n \end{cases}$   
\n11.  $y''+2xy'-y = 0.4$   
\n12.  $y''-0.5xy'+y = 2$   
\n $\begin{cases}\n 2y(0.3) + y'(0.3) = 1 \\
 y'(0.6) = 2\n \end{cases}$   
\n13.  $y''+\frac{2y'}{x}-3y = 2$   
\n $\begin{cases}\n y(0.4) = 1.2 \\
 y(0.7) + 2y'(0.7) = 1.4\n \end{cases}$   
\n14.  $y''+2x^2y'+y = x$   
\n $\begin{cases}\n y'(0.8) = 1.5 \\
 2y(1.1) + y'(1.1) = 3\n \end{cases}$   
\n15.  $y''-3xy'+2y = 1.5$   
\n16.  $y''+2xy'-2y = 0.6$   
\n $\begin{cases}\n y'(0.7) = 1.3 \\
 0.5y(1) + y'(1) = 2\n \end{cases}$   
\n16.  $y''+2xy'-2y = 0.6$   
\n $\begin{cases}\n y'(0.6) - 0.3y'(0.6) = 0.6 \\
 y'(0.6) - 0.3y'(0.6) = 0.6\n \end{cases}$   
\n $\begin{cases}\n y'(2) = 1 \\
 0.4y(2.3) - y'(2.3) = 1\n \end{cases}$   
\n17.  $y''+\frac{y'}{x} + -0.4y = 2x$   
\n $\begin{cases}\n y(0$ 

10. ЛАБОРАТОРНАЯ РАБОТА № 10 Залания 10.1. Пройдите тест по теме «Метод интегральных преобразований». На сайте курса загрузите последовательно: Стартовая страница курса  $\sim$ Тесты ~ Х-тесты ~ 11 11-я Неделя. Метод интегральных преобразований. 10.2. Решить смешанную задачу для уравнения теплопроводности [10]. Варианты заданий приведены в пункте 10.3. Номер задания совпадает с номером студента в списке группы, упорядоченном по алфавиту. Разъяснение пункта задания 10.2. Выполните последовательно. 10.2.1. Создание заголовка выполняемого задания. Аналогично пункту 1.2.1. 10.2.2. Решение смешанной задачи для уравнения теплопроводности. Смешанная задача для уравнения теплопроводности  $\partial u / \partial t = \partial^2 u / \partial x^2$ состоит в определении функции  $u(x,t)$ , удовлетворяющей данному уравнению, начальному условию  $u(x,t) = f(x)$   $0 \le x \le l$  и краевым условиям  $u(0,t) = \varphi(t)$ ,  $u(l,t) = \psi(t)$ . Используя метод сеток, выбирают шаг h по оси Ох и вычисляют шаг  $k = \sigma \cdot h^2$  по оси Ot, а затем строят сетку со значениями  $x_i = ih$ ,  $t_j = jk$   $(i = 0,1,...,n_j; j = 0,1,...,n_j)$ . Значения  $u_{i,j} = u(x_i, t_j)$  вычисляют по формулам:  $u_{i,0} = u(x_i, 0) = f(x_i)$ – из начального условия,  $u_{0,i} = \varphi(t_i)$ ,  $u_{n,i} = \psi(t_i)$  – из краевых условий. Для определения значений во внутренних точках применимы формулы при  $\sigma = 1/6$  $u_{i,i+1} = (u_{i+1,i} + 4u_{i,i} + u_{i-1,i})/6$ . Ниже приведено одно из возможных решений этой задачи с помощью пакета MathCad. Разберите все нюансы этого решения.

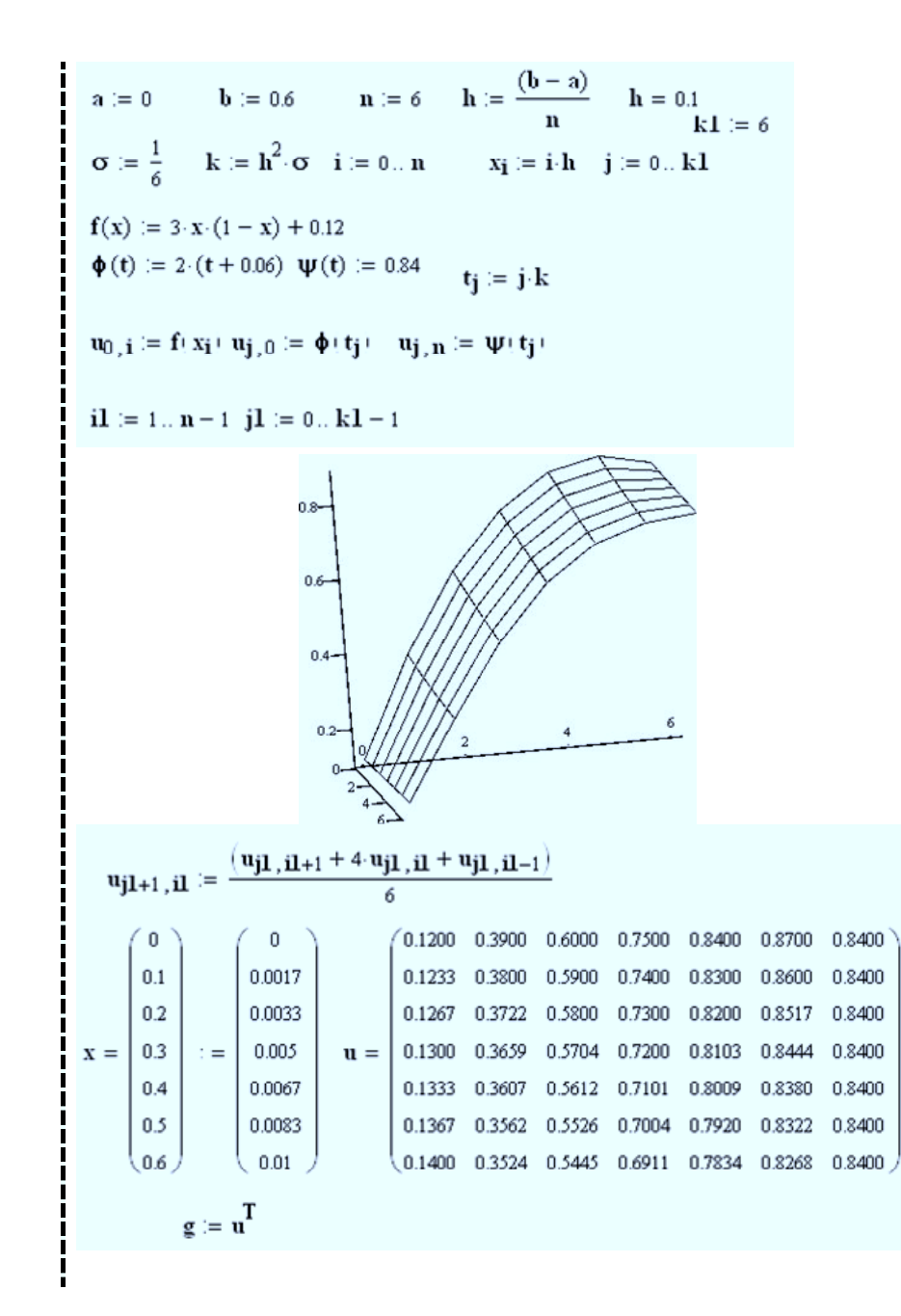

10.2.3. Исследовать полученное решение. Выяснить, как зависит полученное решение от величины шага h. 10.2.4. Сформулируйте выводы к данной работе.  $\blacktriangleright$  10.3. Варианты заланий.  $1. u(x,0) = \cos 2x, u(0,t) = 1 - 6t, u(0.6,t) = 0.3624$  $2. u(x,0) = x(x + 1), u(0,t) = 0, u(0.6,t) = 2t + 0.96$  $3. u(x,0) = 1.2 + \log(x + 0.4), u(0,t) = 0.8 + t, u(0.6, t) = 1.2$  $4. u(x,0) = \sin 2x, u(0,t) = 2t, u(0,6,t) = 0.932$  $5. u(x,0) = 3x(2-x)$ ,  $u(0,t) = 0$ ,  $u(0.6,t) = t + 2.52$  $6. u(x,0) = 1 - \lg(x + 0.4), u(0,t) = 1.4, u(0.6,t) = t + 1$  $7. u(x,0) = \sin(0.55x + 0.03), u(0,t) = t + 0.03, u(0.6, t) = 0.354$  $8. u(x,0) = 2x(1-x) + 0.2, u(0,t) = 0.2, u(0.6,t) = t + 0.68$  $9. u(x,0) = \sin x + 0.08, u(0,t) = 0.08 + 2t, u(0.6,t) = 0.6446$  $10. u(x,0) = cos(2x + 0.19), u(0,t) = 0.932, u(0.6,t) = 0.1798$  $11. u(x,0) = 2x(x + 0.2) + 0.4, u(0,t) = 2t + 0.4, u(0.6,t) = 1.36$  $12. u(x,0) = \lg(x + 0.26) + 1, u(0,t) = 0.415 + t, u(0.6,t) = 0.9345$  $13. u(x,0) = \sin(x + 0.45), u(0,t) = 0.435 - 2t, u(0.6, t) = 0.8674$  $14. u(x,0) = 0.3 + x(x + 0.4), u(0,t) = 0.3, u(0.6,t) = 6t + 0.9$  $15. u(x,0) = (x - 0.2)(x + 1) + 0.2, u(0,t) = 6t, u(0.6, t) = 0.84$  $16. u(x,0) = x(0.3 + 2x), u(0,t) = 0, u(0.6,t) = 6t + 0.9$  $17. u(x,0) = \sin(x + 0.48), u(0,t) = 0.4618, u(0.6,t) = 3t + 0.882$  $18. u(x,0) = \sin(x + 0.02), u(0,t) = 3t + 0.02, u(0.6,t) = 0.581$  $19. u(x,0) = cos(x + 0.48), u(0,t) = 6t + 0.887, u(0.6,t) = 0.4713$  $20. u(x,0) = \lg(2.63 - x), u(0,t) = 3(0.14 - t), u(0.6,t) = 0.3075$ 

27

#### Залания

11.1. Пройдите тест по теме «Преобразования Фурье и Ханкеля». На сайте курса загрузите последовательно: Стартовая страница курса  $\sim$ Тесты ~ Х-тесты ~ 12 12-я Неделя. Преобразования Фурье и Ханкеля.

11.2. Решить методом квадратур интегральное уравнение Фредгольма второго рода [10]. Варианты заданий приведены в пункте 11.3. Номер задания совпадает с номером студента в списке группы, упорядоченном по алфавиту.

Разъяснение пункта задания 11.2. Выполните последовательно.

11.2.1. Создание заголовка выполняемого задания.

Аналогично пункту 1.2.1.

11.2.2. Решение методом квадратур интегрального уравнения Фредгольма второго рода.

Уравнение Фредгольма второго рода имеет вид

$$
u(x) = \lambda \int_{a}^{b} K(x,t)u(t)dt + f(x), a \le x \le b
$$

Делим отрезок интегрирования  $[a,b]$  на n частей с шагом h. Применим к интегралу квадратную формулу Симпсона для значений неизвестной функции и в точках  $x_i = a + hi$ ,  $i = 0,1,...,n$ . Ниже приведено одно из возможных решений этой задачи с помощью пакета MathCad. Разберите все нюансы этого решения.

$$
f(r) := 25 - 16 \cdot \sin(r) \cdot \sin(r)
$$
  
\n
$$
a := -\pi \quad b := \pi \quad n := 12 \quad h := \frac{(b - a)}{n} \quad h = 0.524
$$
  
\n
$$
i := 0...n \quad j := 0...n
$$

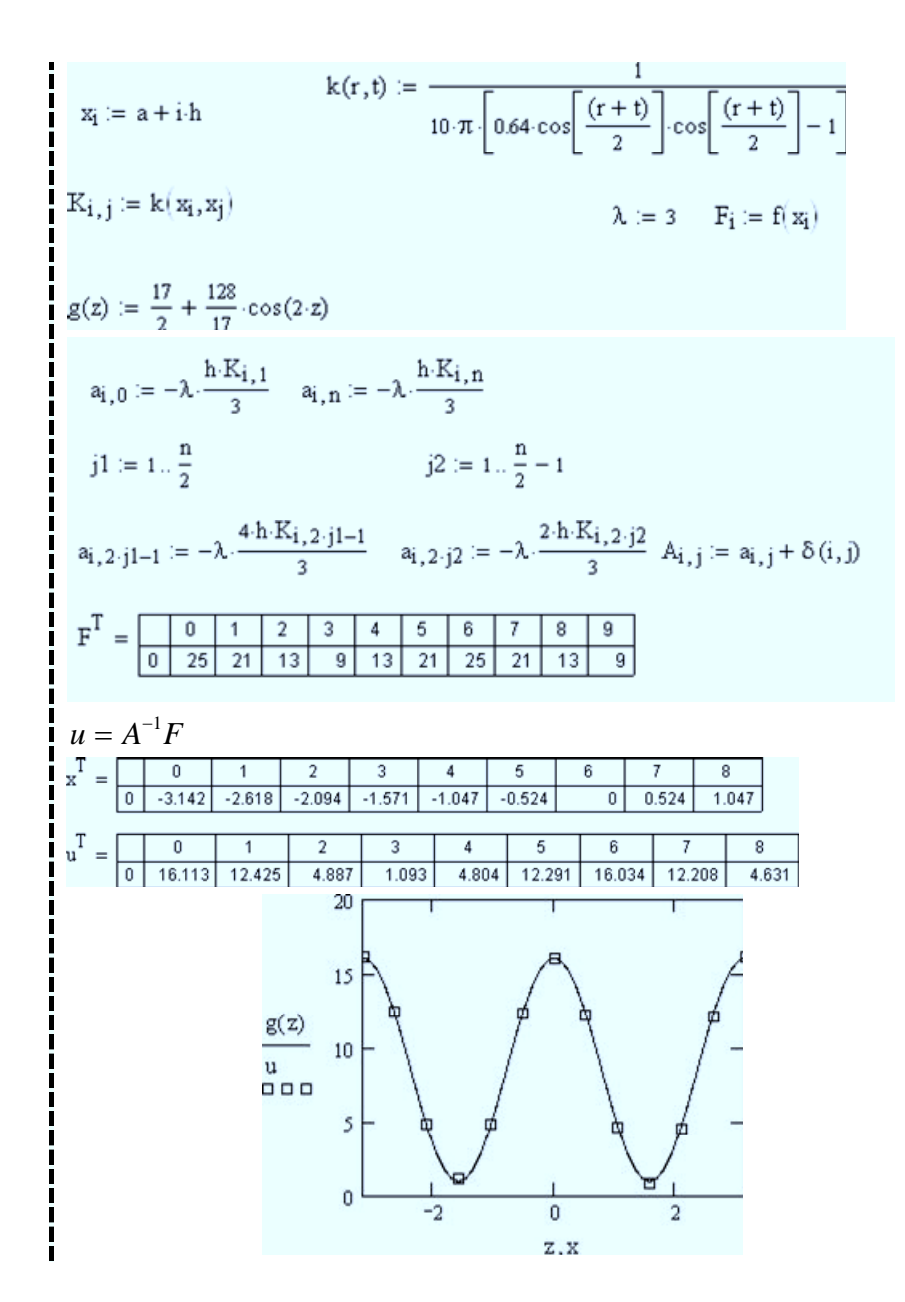

11.2.3. Сформулируйте выводы к данной работе.

 $\blacktriangleright$  11.3. Варианты заданий.

1.  $f(x) = \frac{x^2}{2} - 5$ ;  $K(x,t) = \frac{x^2t}{2} + 3t^2$ ;  $\lambda = 0.3$ ;  $a = 0$ ;  $b = 1$ ;  $h = 0.1$ ; 0.2 2.  $f(x) = \ln x + 2x$ ;  $K(x,t) = 8x\sqrt{t} + 4t^3$ ;  $\lambda = 0.2$ ;  $a = 0$ ;  $b = 2$ ;  $h = 0.2$ ; 0.4 3.  $f(x) = \sin x + x^2$ ;  $K(x,t) = x^2t^2 + \frac{t}{4}$ ;  $\lambda = 0.25$ ;  $a = 0$ ;  $b = 2$ ;  $h = 0.2$ ; 0.4 4.  $f(x) = e^{-x} + 2x$ :  $K(x, t) = x^3 \sqrt{t + t^2}$ ;  $\lambda = 0.2$ ;  $a = 0$ ;  $b = 1$ ;  $h = 0.1$ ;  $0.2$ 5.  $f(x) = \frac{\sqrt{x}}{3} + 1$ ;  $K(x,t) = \frac{x^2t}{2} + \frac{1}{x^2+1}$ ;  $\lambda = 0.3$ ;  $a = 0$ ;  $b = 2$ ;  $h = 0.2$ ; 0.4 6.  $f(x) = \frac{x^3}{2} - 4$ ;  $K(x,t) = x^2t - 3t^3$ ;  $\lambda = 0.4$ ;  $a = 1$ ;  $b = 3$ ;  $h = 0.2$ ; 0.4 7.  $f(x) = x^2 + 2$ ;  $K(x,t) = x^2\sqrt{t-2t^2}$ ;  $\lambda = 0.2$ ;  $a = 1$ ;  $b = 3$ ;  $h = 0.2$ ; 0.4 8.  $f(x) = \sin x + x^2$ ;  $K(x,t) = te^{-x} + x^2$ ;  $\lambda = 0.2$ ;  $a = 0$ ;  $b = 1$ ;  $h = 0.1$ ; 0.2 9.  $f(x) = \frac{\sqrt{x}}{2} + x$ ;  $K(x,t) = \sqrt{xt} + t^2$ ;  $\lambda = 0.4$ ;  $a = 0$ ;  $b = 1$ ;  $h = 0.1$ ; 0.2 10.  $f(x) = x + 2$ :  $K(x,t) = \sin x + t^2$ :  $\lambda = 0.3$ :  $a = 1$ :  $b = 3$ :  $h = 0.2$ : 0.4 11.  $f(x) = x^2 + \frac{1}{2}$ ;  $K(x,t) = x^3t - 3\sqrt{t}$ ;  $\lambda = 0.25$ ;  $a = 1$ ;  $b = 3$ ;  $h = 0.2$ ; 0.4 12.  $f(x) = x + 4$ :  $K(x,t) = x^2 \sqrt{t} + e^{-x}$ ;  $\lambda = 0.2$ ;  $a = 0$ ;  $b = 2$ ;  $h = 0.2$ ; 0.4 13  $f(x) = 2\sqrt{x^3 + 1 \cdot K(x)} = \cos 2x - t^2$ ;  $\lambda = 25$ ;  $a = 0$ ;  $b = 2$ ;  $b = 0.2$ ; 0.4 14.  $f(x) = \cos x - x$ ;  $K(x,t) = e^{-t-x} + 2x$ ;  $\lambda = 0.4$ ;  $a = 0$ ;  $b = 1$ ;  $h = 0.1$ ; 0.2 15.  $f(x) = \sin(x+1) + x$ ;  $K(x,t) = \ln(tx) + t^2$ ;  $\lambda = 3$ ;  $a = 1$ ;  $b = 3$ ;  $b = 0.2$ ;  $4 = 1$ 16.  $f(x) = 2\ln x + 1$ ;  $K(x,t) = x^2t^2 - 3\sqrt{x}$ ;  $\lambda = .25$ ;  $a = 0$ ;  $b = 2$ ;  $h = 0.2$ ; 0.4

17. 
$$
f(x) = \sqrt{x} + 2x
$$
;  $K(x,t) = \sin(xt + \frac{\pi}{2})$ ;  $\lambda = 0.25$ ;  $a = 1$ ;  $b = 2$ ;  $h = 0.1$ ;  $0.2$   
\n18.  $f(x) = x^2 + \frac{1}{2}$ ;  $K(x,t) = \cos(x+t) + \frac{x}{2}$ ;  $\lambda = .2$ ;  $a = 0$ ;  $b = 1$ ;  $h = 0.1$ ;  $0.2$   
\n19.  $f(x) = tgx + 1$ ;  $K(x,t) = tg(x+t) + t^2$ ;  $\lambda = 0.2$ ;  $a = 0$ ;  $b = 2$ ;  $h = 0.2$ ;  $0.4$   
\n20.  $f(x) = 2x^2 - 1$ ;  $K(x,t) = \cos(t^2) + x^2$ ;  $\lambda = .25$ ;  $a = 0$ ;  $b = 2$ ;  $h = 0.2$ ;  $0.4$ 

#### 12. ЛАБОРАТОРНАЯ РАБОТА № 12

#### Залания

12.1. Пройдите тест по теме «Вариационные методы».

На сайте курса загрузите последовательно: Стартовая страница курса ~ Тесты ~ Х-тесты ~ 13 13-я Неделя. Вариационные методы.

12.2. Решить методом сеток граничную задачу для уравнения гиперболического типа [10]. Варианты заданий приведены в пункте 12.3. Номер задания совпадает с номером студента в списке группы, упорядоченном по алфавиту (для номера большего 10 необходимо отнять от номера число 10).

Разъяснение пункта задания 11.2. Выполните последовательно.

12.2.1. Созлание заголовка выполняемого залания.

Аналогично пункту 1.2.1.

12.2.2. Решение методом сеток граничной задачи для уравнения гиперболического типа.

При решении используется явная трехслойная разностная схема.

Рассмотри граничную задачу для однородного уравнения колебаний струны.

Найти функцию,  $u(x,t)$  удовлетворяющую при  $t > 0$  уравнению

$$
\partial^2 u / \partial t^2 = c^2 \partial^2 u / \partial x^2, 0 < x < a, 0 < t < T
$$

начальным условиям

 $u(x,0) = F(x)$ ,  $\frac{\partial u(x,0)}{\partial t} = G(x)$ ,  $0 \le x \le a$ и краевым условиям  $u(0,t) = p(t), u(a,t) = q(t)$ .

31

Причем будем предполагать, что функция  $F(x)$  в точке x=b,  $0 < b < a$ меняет свой вид, оставаясь при этом непрерывной, т.е.

$$
F(x) = \begin{cases} f(x), & 0 \le x < b \\ r(x), & b \le x \le a \end{cases}.
$$

В дальнейшем считаем, что  $c = 1$ .

Рассмотрим задачу

 $x \in [0;1]$   $t \in [0;0.8]$ 

$$
u(x,0) = F(x) = \begin{cases} 2x, & 0 \le x < 0.5 \\ 2 - 2x, & 0.5 \le x \le 1 \end{cases}.
$$

 $u(0,t) = 0, u(1,t) = 0, \frac{\partial u(x,0)}{\partial t} = g(x) = 0.$ 

Ниже приведено одно из возможных решений этой задачи с помощью пакета MathCad. Разберите все нюансы этого решения.

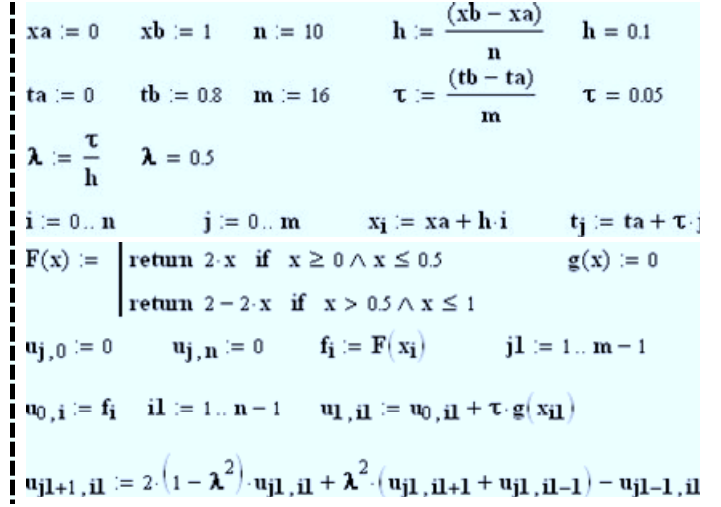

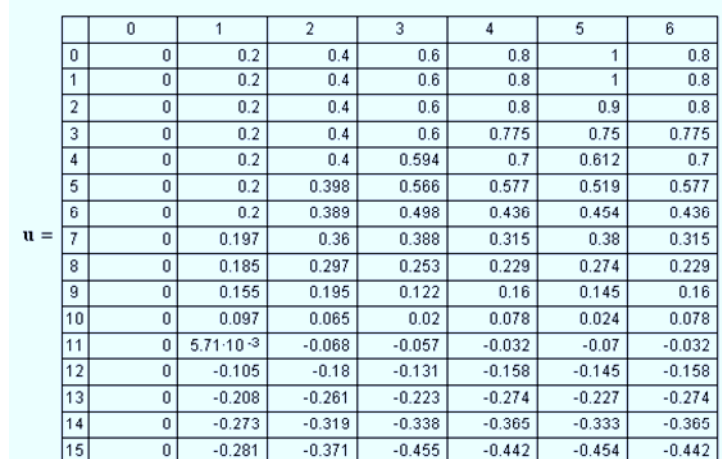

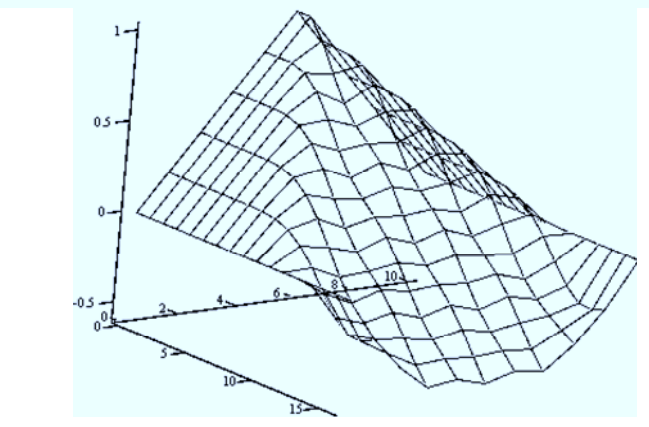

12.2.3. Сформулируйте выводы к данной работе.  $\blacktriangleright$  12.3. Варианты заданий.

Для всех вариантов  $u(a,t) = u(b,t) = 0$ ,  $\partial u(x,0) / \partial t = 0$ .

1. 
$$
x \in [0;1]
$$
,  $t \in [0;1]$ ,  $h = 0.1$ ,  $\tau = 0.05$   $F(x) = \begin{cases} \frac{4x}{3}, & 0 \le x \le 0.5 \\ \frac{4}{3} & (1-x), & 0.5 < x \le 1 \end{cases}$ 

2. 
$$
x \in [0;2]
$$
,  $t \in [0;1.2]$ ,  $h = 0.1$ ,  $\tau = 0.05 F(x) =$ 
$$
\begin{cases} \frac{4x}{5}, 0 \le x \le 1 \\ \frac{4}{5}(2-x), 1 < x \le 2 \\ \frac{4}{5}(2-x), 1 < x \le 2 \end{cases}
$$
  
3.  $x \in [0;3]$ ,  $t \in [0;1.5]$ ,  $h = 0.15$ ,  $\tau = 0.01 F(x) =$ 
$$
\begin{cases} \frac{x}{2}, 0 \le x \le 1.5 \\ \frac{3-x}{2}, 1.5 < x \le 3 \end{cases}
$$
  
4.  $x \in [0;2]$ ,  $t \in [0;2]$ ,  $h = 0.1$ ,  $\tau = 0.02 F(x) =$ 
$$
\begin{cases} x, 0 \le x \le 1 \\ 2-x, 1 < x \le 2 \end{cases}
$$
  
5.  $x \in [0;1]$ ,  $t \in [0;4]$ ,  $h = 0.05$ ,  $\tau = 0.02 F(x) =$ 
$$
\begin{cases} \frac{4x}{3}, 0 \le x \le 0.5 \\ \frac{4(1-x)}{3}, 0.5 < x \le 1 \end{cases}
$$
  
6.  $x \in [0;1]$ ,  $t \in [0;5]$ ,  $h = 0.05$ ,  $\tau = 0.025 F(x) = x(x - 1)$   
7.  $x \in [0;1.5]$ ,  $t \in [0;2]$ ,  $h = 0.075$ ,  $\tau = 0.005 F(x) = x(x - 2)$   
8.  $x \in [0;2]$ ,  $t \in [0;2]$ ,  $h = 0.1$ ,  $\tau = 0.01 F(x) = x(x - 2)$   
9.  $x \in [0;3]$ ,  $t \in [0;10]$ ,  $h = 0.15$ ,  $\tau = 0.05 F(x) = x(3 - x)$   
10.  $x \in [0;0.5]$ ,  $t \in [0;2]$ ,  $h = 0.025$ , <

Задания

**13.1.** Пройдите тест по теме «**Интегральные уравнения**».

На сайте курса загрузите последовательно: Стартовая страница курса  $\sim$ Тесты ~ Х-тесты ~ 14 14-я Неделя. Интегральные уравнения.

 **13.2. Решить методом сеток задачу Дирихле для уравнения Лапласа [10].** Варианты заданий приведены в пункте 13.3. Номер задания совпадает с номером студента

*Разъяснение пункта задания 13.2. Выполните последовательно.*

**13.2.1.** Создание заголовка выполняемого задания.

Аналогично пункту 1.2.1.

 $\sqrt{2}$ 

 **13.2.2.** Решение методом сеток задачи Дирихле для уравнения Лапласа. Рассмотрим задачу Дирихле для уравнения Лапласа в прямоугольной области

$$
\Delta u = \frac{\partial^2 u}{\partial x^2} + \frac{\partial^2 u}{\partial y^2} = 0, 0 < x < a, 0 < y < b;
$$
  
 
$$
u(0, y) = f_1(y), u(a, y) = f_2(y), y \in [0, b]
$$
  
 
$$
u(x, 0) = f_3(x), u(x, b) = f_4(x), x \in [0, a],
$$
  
 
$$
u(x, 0) = f_3(x), u(x, b) = f_4(x), x \in [0, a],
$$

Выберем шаги *h* и *l* по переменным *x* и *y* и построим сетку с узлами:

$$
x_i = ih, i = 0,1,...,n; x_0 = 0, x_n = a
$$
  
 $y_i = jl, j = 0,1,...,m; y_0 = 0, y_n = b$ .

Обозначим  $u_{ij} = u(x_i, y_j)$  и аппроксимируем производные в каждой внутреннем узле сетки центральными разностями второго порядка. Заменим уравнение Лапласа конечно разностным уравнением

$$
\frac{u_{i+1,j} - 2u_{ij} + u_{i-1,j}}{h^2} + \frac{u_{i,j+1} - 2u_{ij} + u_{i,j-1}}{l^2} = 0,
$$
  

$$
i = 1, 2, ..., n-1; j = 1, 2, ..., m-1
$$

Данное уравнение вместе со значениями  $u_{ii}$  в граничных узлах образуют систему линейных алгебраических уравнений относительно приближенных значений  $u(x, y)$  в узлах сетки  $(x_i, y_i)$ :

$$
u_{ij} = \frac{1}{2(1+t)} (u_{i-1, j} + u_{i+1, j} + tu_{i, j-1} + tu_{i, j+1}), t = \frac{h^2}{l^2}
$$
  

$$
u_{i0} = f_3(x_i), u_{im} = f_4(x_i), i = 1, n-1;
$$
  

$$
u_{0j} = f_1(y_j), u_{nj} = f_2(y_j), j = 1, m-1.
$$

35

Эту систему уравнений удобнее всего решать итерационным методом Гаусса-Зейделя. Ниже приведено одно из возможных решений этой задачи с помощью пакета MathCad. Разберите все нюансы этого решения.

 $\mathbf{a} := 1$   $\mathbf{b} := 1$   $\mathbf{n} := 10$   $\mathbf{m} := 10$   $\mathbf{eps} := 0.00001$  $f1(y) := 0$   $f2(y) := y$   $f3(x) := 0$   $f4(x) := x$  $t := \frac{h^2}{l^2}$  $\mathbf{h}:=\frac{\mathbf{a}}{-1}=\frac{\mathbf{b}}{-1}$  $\mathbf m$  $i := 0... n$   $j := 0... m$   $x_j := i \cdot h$   $y_j := 1 \cdot j$ **i** 1 = 1 .  $n-1$   $u_{i1,0}$  =  $f3(x_{i1})$   $u_{i1,m}$  =  $f4(x_{i1})$  $\mathbf{i} \mathbf{j} \mathbf{l} := 1 \dots \mathbf{m} - 1 \quad \mathbf{u}_{0} \mathbf{,} \mathbf{j} \mathbf{l} := \mathbf{f} \mathbf{l} (\mathbf{y}_{j1}) \quad \mathbf{u}_{n} \mathbf{,} \mathbf{j} \mathbf{l} := \mathbf{f} \mathbf{2} (\mathbf{y}_{j1}) \mathbf{u}_{n} \mathbf{,} \mathbf{m} = \mathbf{f} \mathbf{4} (\mathbf{x}_{n})$  $i2 := 1... n - 1$   $j2 := 1... m - 1$   $u_{i2}, j_2 := 1$  $GI(u) := |a0 \leftarrow 10$ while  $a0 \ge eps$  $a_0 \leftarrow 10$ for  $i3 \in 1... n-1$ for  $j3 \in 1...$  m - 1  $v \leftarrow 0.5 \cdot \frac{(u_{i3-1}, j_{3} + u_{i3+1}, j_{3} + u_{i3}, j_{3-1} \cdot t + u_{i3}, j_{3+1} \cdot t)}{2}$  $t+1$  $\mathbf{r} \leftarrow |\mathbf{v} - \mathbf{u}_{\mathbf{i}3}, \mathbf{y}|$  $a0 \leftarrow r$  if  $r \le a0$  $u_{i3}, i3 \leftarrow v$ retunu

 $\mathbf{u} = \mathrm{GL}(\mathbf{u})$ 

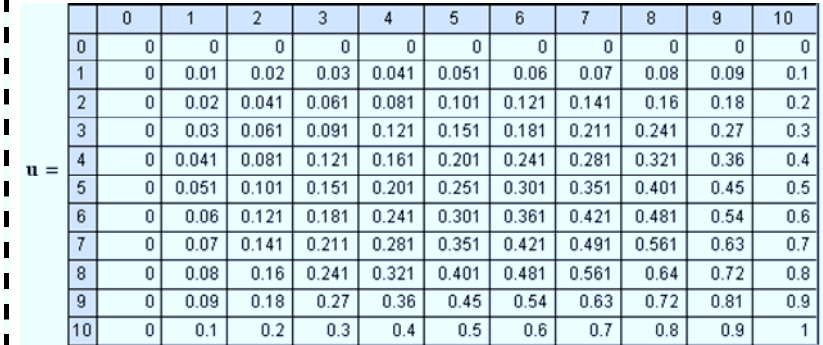

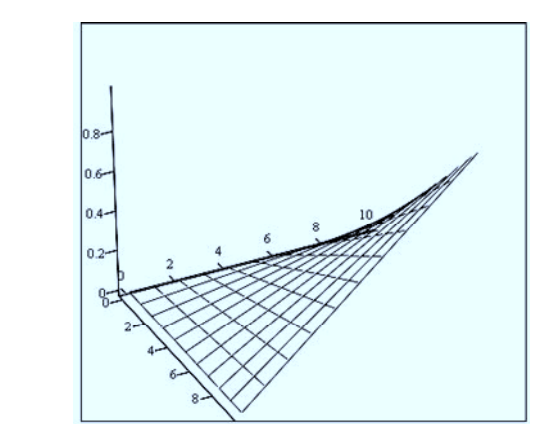

13.2.3. Сформулируйте выводы к данной работе. • 13.3. Варианты заданий

Решить задачу Дирихле в квадрате  $0 \le x \le 1$ ;  $0 \le y \le 1$ ; на сетке  $11 \times 11$ для следующих граничных функций.

1. 
$$
f_1(y) = y^2
$$
,  $f_2(y) = y(2 - \cos y) + \cos y$ ,  $f_3(x) = x^3$ ,  $f_4(x) = x + 1$   
\n2.  $f_1(y) = 1 - y^2$ ,  $f_2(y) = y$ ,  $f_3(x) = 1 + \sin x - (1 + \sin x)x^3$ ,  $f_4(x) = x$   
\n3.  $f_1(y) = e^y + (1 - e^y)y^2 - 1$ ,  $f_2(y) = -y$ ,  $f_3(x) = 1 - x^3$ ,  $f_4(x) = x - 2$   
\n $f_1(y) = -10y^2 - 8y + 6$ ,  $f_2(y) = -10y^2 - 30y + 22$ ,  
\n4.  $f_3(x) = 9x^2 + 7x + 6$ ,  $f_4(x) = 9x^2 - 15x - 12$   
\n $f_1(y) = -7y^2 + 5y + 3$ ,  $f_2(y) = -7y^2 - 21y + 13$ ,  
\n5.  $f_3(x) = 6x^2 + 4x + 3$ ,  $f_4(x) = 6x^2 - 12x - 9$   
\n $f_1(y) = -6y^2 - 4y + 2$ ,  $f_2(y) = -6y^2 - 18y + 10$ ,  
\n6.  $f_1(y) = 5x^2 + 3x + 2$ ,  $f_4(x) = 5x^2 - 11x - 8$   
\n7.  $f_1(y) = 1$ ,  $f_2(y) = y + 1$ ,  $f_3(x) = 1$ ,  $f_4(x) = x + 1$   
\n8.  $f_1(y) = 1$ ,  $f_2(y) = y + 1$ ,  $f_3(x) = 1$ ,  $f_4(x) = x^2 + 1$ 

9. 
$$
f_1(y) = e^{-y^2}
$$
,  $f_2(y) = e^{1-y^2}$ ,  $f_3(x) = e^{x^2}$ ,  $f_4(x) = e^{x^2-1}$   
\n10.  $f_1(y) = 0$ ,  $f_2(y) = tg(y)$ ,  $f_3(x) = 0$ ,  $f_4(x) = tg(x)$   
\n11.  $f_1(y) = -\sin y$ ,  $f_2(y) = \sin(1-y)$ ,  $f_3(x) = \sin x$ ,  $f_4(x) = \sin(x-1)$   
\n12.  $f_1(y) = 1$ ,  $f_2(y) = 1 + \cos y$ ,  $f_3(x) = x$ ,  $f_4(x) = x + \cos x$ 

#### Задания

14.1. Пройдите тест по теме «Функции Грина».

На сайте курса загрузите последовательно: Стартовая страница курса  $\sim$ Тесты ~ Х-тесты ~ 15 15-я Неделя. Функции Грина.

14.2. Нахождение корней характеристического уравнения [8,9,11]. Варианты заданий приведены в пункте 14.3. Номер задания совпадает с номером студента в списке группы, упорядоченном по алфавиту (для номера большего 12 необходимо отнять от номера число 12).

Разъяснение пункта задания 14.2. Выполните последовательно.

14.2.1. Созлание заголовка выполняемого задания. Аналогично пункту 1.2.1.

14.2.2. Поиск корней характеристического уравнения методом Ньютона. Ниже приведено одно из возможных решений этой задачи с помощью пакета MathCad.

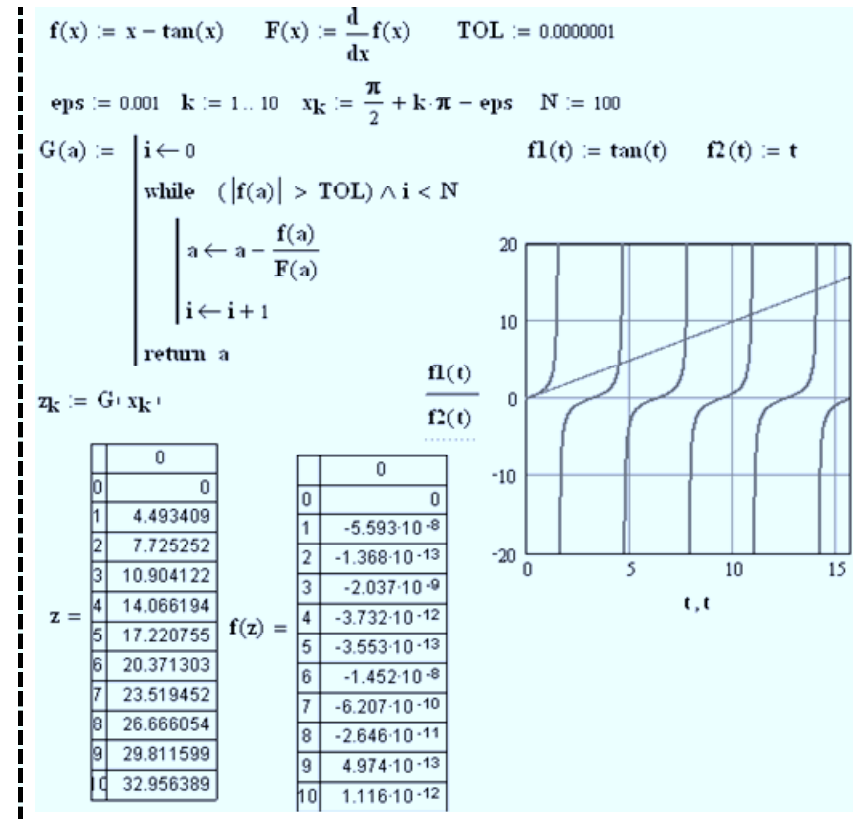

14.2.3. Сформулируйте выводы к данной работе.

 $\blacktriangleright$  14.3. Варианты заданий.

Найти 10 корней следующих характеристических уравнений.

1. 
$$
ctg(t) = \frac{t}{Bi}
$$
,  $Bi = 0.001$ , 0.002, 0.004, 0.006, 0.008  
\n2.  $ctg(t) = \frac{t}{Bi}$ ,  $Bi = 0.01$ , 0.02, 0.04, 0.06, 0.08  
\n3.  $ctg(t) = \frac{t}{Bi}$ ,  $Bi = 0.1$ , 0.2, 0.4, 0.5, 0.6  
\n4.  $ctg(t) = \frac{t}{Bi}$ ,  $Bi = 1$ , 1.5, 2, 3, 5

5. 
$$
ctg(t) = \frac{t}{Bi}
$$
,  $Bi = 10, 15, 20, 30, 50$   
\n6.  $\frac{J_0(t)}{J_1(t)} = \frac{t}{Bi}$ ,  $Bi = 0.01, 0.02, 0.04, 0.06, 0.08$   
\n7.  $\frac{J_0(t)}{J_1(t)} = \frac{t}{Bi}$ ,  $Bi = 0.1, 0.2, 0.4, 0.6, 0.8$   
\n8.  $\frac{J_0(t)}{J_1(t)} = \frac{t}{Bi}$ ,  $Bi = 1, 2, 4, 6, 8$   
\n9.  $\frac{J_0(t)}{J_1(t)} = \frac{t}{Bi}$ ,  $Bi = 10, 20, 40, 60, 80$   
\n10.  $tg(t) = -\frac{t}{Bi - 1}$ ,  $Bi = 0.01, 0.02, 0.04, 0.06, 0.08$   
\n11.  $tg(t) = -\frac{t}{Bi - 1}$ ,  $Bi = 0.1, 0.2, 0.4, 0.6, 0.8$   
\n12.  $tg(t) = -\frac{t}{Bi - 1}$ ,  $Bi = 1.0, 1.5, 2.0, 3.0, 5.0$ 

## **СПИСОК ИСПОЛЬЗОВАННОЙ И РЕКОМЕНДУЕМОЙ ЛИТЕРАТУРЫ**

- 1. Красевич В.Е., Зеленский К.Х., Гречко В.И. Численные методы в инженерных исследованиях. – Киев: Вища шк., 1986.– 263 с.
- 2. Воробьева Г.Н., Данилова А.Н. Практикум по численным методам: Учебн. пос.– М.: Высшая шк., 1979.-184 с.
- 3. Гаврильченко Х.И., Кривой А.Ф., Кропивянский П.С. и др.; под общей ред. Овчинникова П.Ф. Высшая математика: Сборник задач.– К., Вища шк.., 1991.-455 с.
- 4. Болгов В.А., Ефимов А.В., Каракулин А.Ф. и др.; под ред. Ефимова А.В. и Демидовича Б.П. Сборник задач по математике для втузов. Ч.2. Специальные разделы математического анализа: Учеб. пос. для втузов.– М.: Наука, 1986.-368 с.
- 5. Вуколов Э.А., Ефимов А.В., Земсков В.Н. и др.; под ред. Ефимова А.В. Сборник задач по математике для втузов. Ч.4. Методы оптимизации. Уравнения в частных производных. Интегральные уравнения: Учеб. пос. для втузов.– М.: Наука, 1990.- 304 с.
- 6. Глушаков С.В., Жакин И.А., Хачиров Т.С. Математическое моделирование: Учебный курс.– Харьков: Фолио, 2001.– 524 с.
- 7. Данилов А.М. Холодильная технология пищевых продуктов: Учебн. пос.– К., Вища шк., 1974.-256 с.
- 8. Брегель Ю.Э. Пословицы и поговорки народов Востока. М., Издательство восточной литературы, 1961. – 736 с. (с.301, п.600)
- 9. Амосов А.А., Дубинский Ю.А., Копченова Н.В. Вычислительные методы для инженеров: Учебн. пос. – М.: Высшая шк., 1994.-544 с. (amosov.djvu, 8Мб)
- 10. Бахвалов И. С., Жидков И. П., Кобельков Г.М. Численные методы.– М., Наука, 1987. (bahvalov.djvu, 6Мб)
- 11. Власова Е.А., Зарубин В.С., Кувыркин Г.Н. Приближенные методы математической физики: Учебн. пос. для вузов.– М., изд. МГТУ им. Баумана Н.Э., 2001.– 700 с. (vlasova.djv,5 Мб)
- 12. Зализняк В.Е. Основы научных вычислений. Введение в численные методы для физиков: Учебн. пос.– М., Едиториал УРСС, 2002.– 296 с. (zaliznyak.djvu, 2Мб)
- 13. Ортега Дж., Пул У. Введение в численные методы ешения дифференциальных уравнений/Пер с англ..; Под ред.. Абрамова А.А..– М., Наука, 1986.-288 с. (ortega.djvu, 7Мб)
- 14. Фаддеев Л. К., Фаддеева В.Н. Вычислительные методы линейной алгебры.– М., Физматгиз, 1963. (fadeev.djvu, 6 Мб)
- 15. Федоренко Р.П. Введение в вычислительную физику: Учебн. пос. для вузов.– М., изд. МФТИ, 1994.– 528 с. (fedorenko.djvu, 4Мб)

В круглых скобках указано имя файла, в котором хранится данная книга на лазерном диске в папке book, и его размер в мегабайтах. Для просмотра этих файлов необходимо установить приложение DjVuBrowserPlugin45.exe (папка soft/djvu), расширяющее возможности браузера Internet Explorer.

# **ПРИЛОЖЕНИЕ. БЫСТРЫЕ КОМБИНАЦИИ КЛАВИШ ДЛЯ ВВОДА ИНФОРМАЦИИ В ПАКЕТЕ MATHCAD**

#### $n!$  $1i$  $m:n$  $x[n]$  $\mathbf{1} \times$ n! i au X, |x|  $\ln$  $e^{\Lambda}x$  $x^{\wedge} - 1$  $[Ctrl \setminus ]$ x^y  $x'$   $x'$  T log  $pfCtrl q1$  $x^2$  $\Lambda$  $\times^2$   $\Gamma$ tan  $\overline{7}$  $\bf{8}$  $9$  $\overline{1}$ 5.  $R$  $\mathbf{x}$  $\star$  $cos$  $\overline{4}$  $5^{\circ}$  $6\overline{6}$  $2 \t3 +$  $\overline{2}$  $\overline{3}$ sin  $\blacktriangleleft$  $\ddot{\phantom{1}}$  $= 0 - 0$  $\mathbf{0}$  $\equiv$  $\equiv$ Evaluation - 6  $\equiv$  $|Ctrl \geq 1$  $[Ctrl-Sh > ]$  $\frac{1}{2} \left( \frac{1}{2} \pi \right) \frac{1}{2} \left( \frac{1}{2} \pi \right) \frac{1}{2} \left( \frac{1}{2} \pi \right) \frac{1}{2} \left( \frac{1}{2} \pi \right)$  $\equiv$  < >  $\leq$   $\geq$  $[Ctrl]$  $[Ctrl = ]$  $\rightarrow$  $[Ctr1]$  $\neq$  fx xf xfy x<sup>f</sup>y two other ways  $[Ctr1#]$ two other ways of writing  $f(x)$ of writing  $f(x,y)$ **Matrix**  $\overline{\mathbf{R}}$  $[Ctrl M]$  $x[n]$  $x^{\Lambda} - 1$  $|x|$  $\begin{array}{lll}\n\mathbb{H} & \times_n & \times^4 & \mathbb{H}\n\end{array}$  $[Ctr1 -]$  $[Ctr1^{\wedge}]$  $[Ctr11]$  $\pm$  $\overrightarrow{mn}$   $\overrightarrow{n}$   $\overrightarrow{n}$   $\overrightarrow{mn}$  $f - 1$  and  $F - 1$  $\star$  $[Ctrl*1]$  $[CtrS]$  $[Ctr]T]$ Calculus **El**  $\overline{\phantom{0}}$  $[Ctrl 2]$  $[Ctrl-Sh Z]$  $\frac{1}{12}$   $\frac{1}{12}$   $\infty$ &  $[Ctrl $]$  $[Ctr1 #]$ **C** £ ft  $\frac{1}{2}$   $\sum_{i=1}^{n}$  $\mathsf{s}$  $#$  $[Ctr1]$  $\lim_{\epsilon\to 0^+}\quad \lim_{\epsilon\to 0^+}\quad \lim_{\epsilon\to 1^-}$  $[Ctr1L]$  $[Ctrl A]$  $[Ctrl B]$ Graph El  $^{\circ}$ (Trace) (Zoom) 区底堤  $0A0$  $[Ctr18]$  $[Ctr1@]$  $[Ctr1%]$ ■実証  $(3-D Bar)$ (3-D Scatter) (Vector Field) **Greek** a B r 3 c t n a L K X R P E o T p a T U & X W W A B  $\Gamma$  A E Z H @ 1 K A M N E O H P Z T Y + X Y Q |<br>|<br>|dezhqiklmnxoprstyfcyw A B G D E Z H Q I K L M N X O P R S T Y F C Y W followed by: [Ctrl G]

#### Навчальне видання

#### МЕТОДИЧНІ ВКАЗІВКИ

## до проведення практичних занять з курсу "Математичні методи та моделі у низькотемпературній техніці" для студентів фізико-технічних спеціальностей

Російською мовою

# Укладачі: САВЧЕНКО Микола Володимирович КУХАРЕНКО Володимир Миколайович

Відповідальний за випуск В.М. Свистунов

Роботу до видання рекомендував О.П. Сук

За авторською редакцією Зав. редакційно-видавничим відділом М.П. Єфремова

#### План 2006 р., п. 10/175-05

Підп. до друку 26.12.2005 р. Формат 60х84 1/16. Папір офсетний. Riso-друк. Гарнітура Таймс. Ум. друк. арк. 3,5. Обл.-вид. арк.4,4. Наклад 50 прим. Зам. № 407. Ціна договірна.

> Видавничий центр НТУ "ХПІ". Свідоцтво про державну реєстрацію ДК №116 від 10.07.2000 р. 61002, Харків, вул. Фрунзе, 21.

Друкарня НТУ "ХПІ". 61002, Харків, вул. Фрунзе, 21.